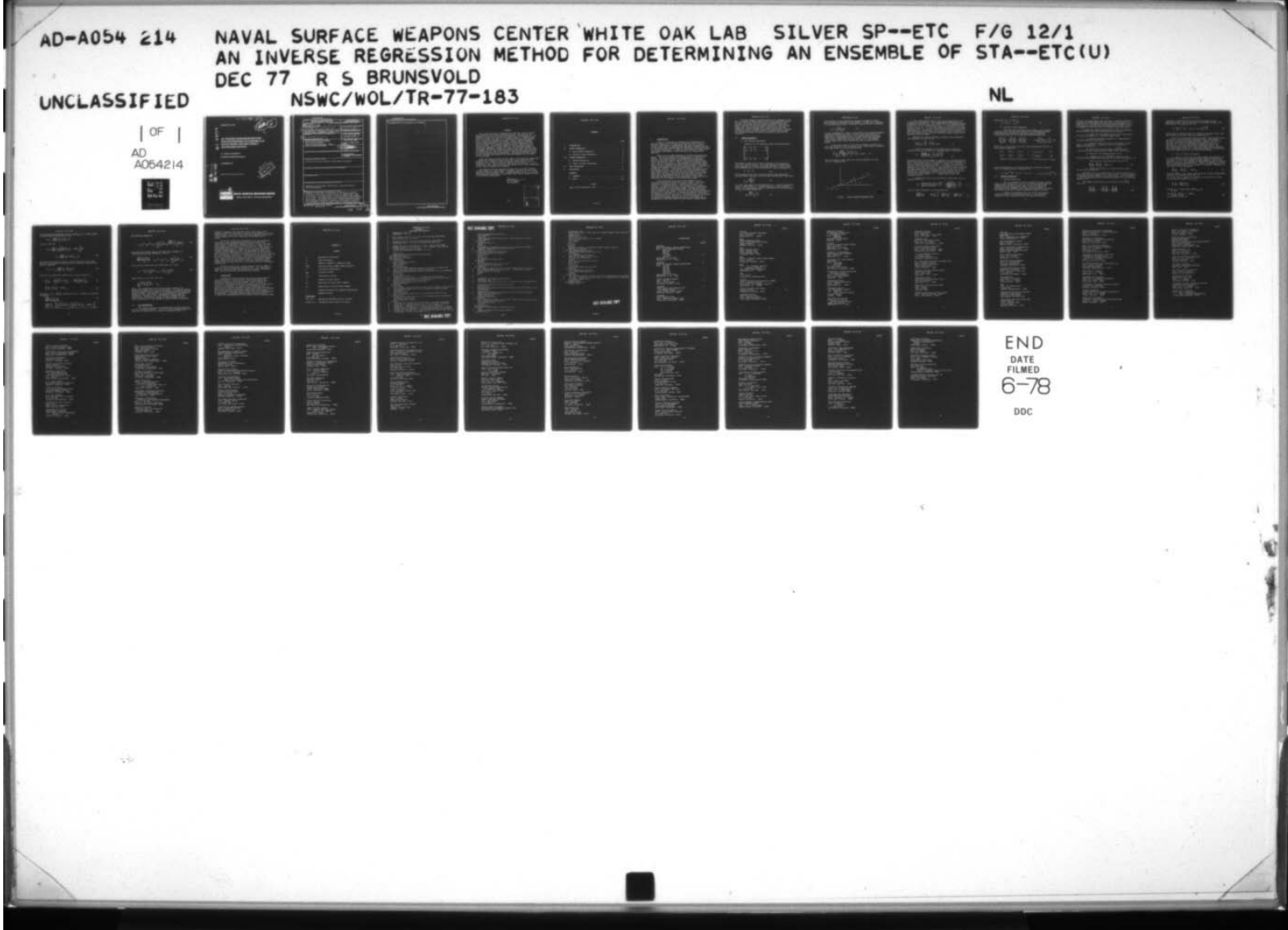

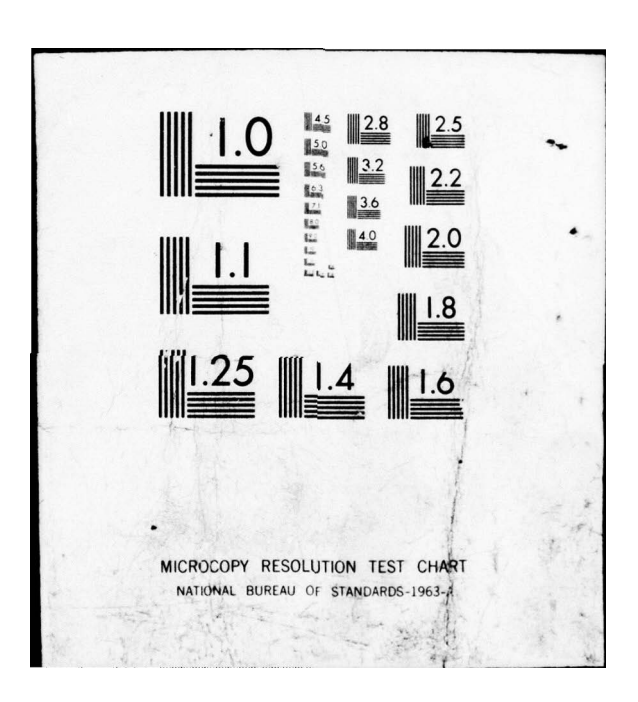

 $\mathcal{P}$  is a substitution of the set of  $\mathcal{P}$  is the set of  $\mathcal{P}$  $~\gamma$   $~\gamma$   $~\gamma$   $~\gamma$   $~\gamma$ 

**NSWC/WOL TR 77-183** 

<sup>~</sup>— — —~~~

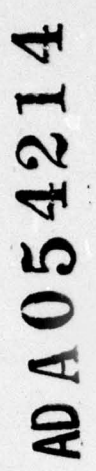

~~~~~~~~~ rw~

 $\mathbf{F}$  -  $\mathbf{F}$  -  $\mathbf{F}$  -  $\mathbf{F}$  -  $\mathbf{F}$ 

# $rac{1}{\sqrt{2\pi}}$ AN INVERSE REGRESSION METHOD FOR DETERMINING AN ENSEMBLE OF STATE ERROR VECTORS FROM A COVARIANCE MATRIX

BY RONALD S. BRUNSVOLD

ADVANCED WEAPONS DEPARTMENT

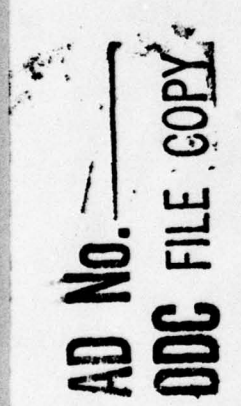

Approved for public release; distribution umlimited.

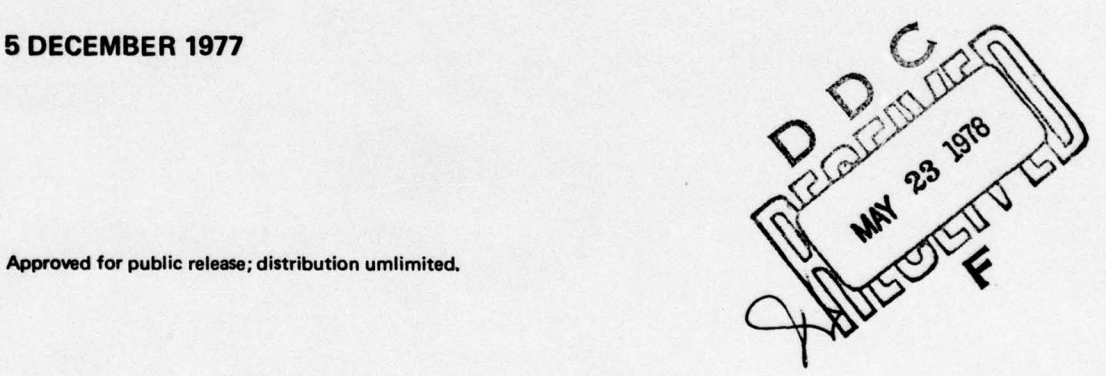

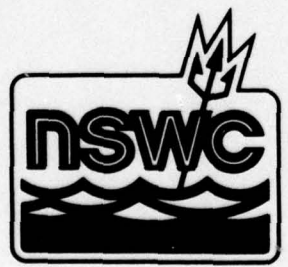

# **NAVAL SURFACE WEAPONS CENTER**

Dahlgren, Virginia 22448 . Silver Spring, Maryland 20910

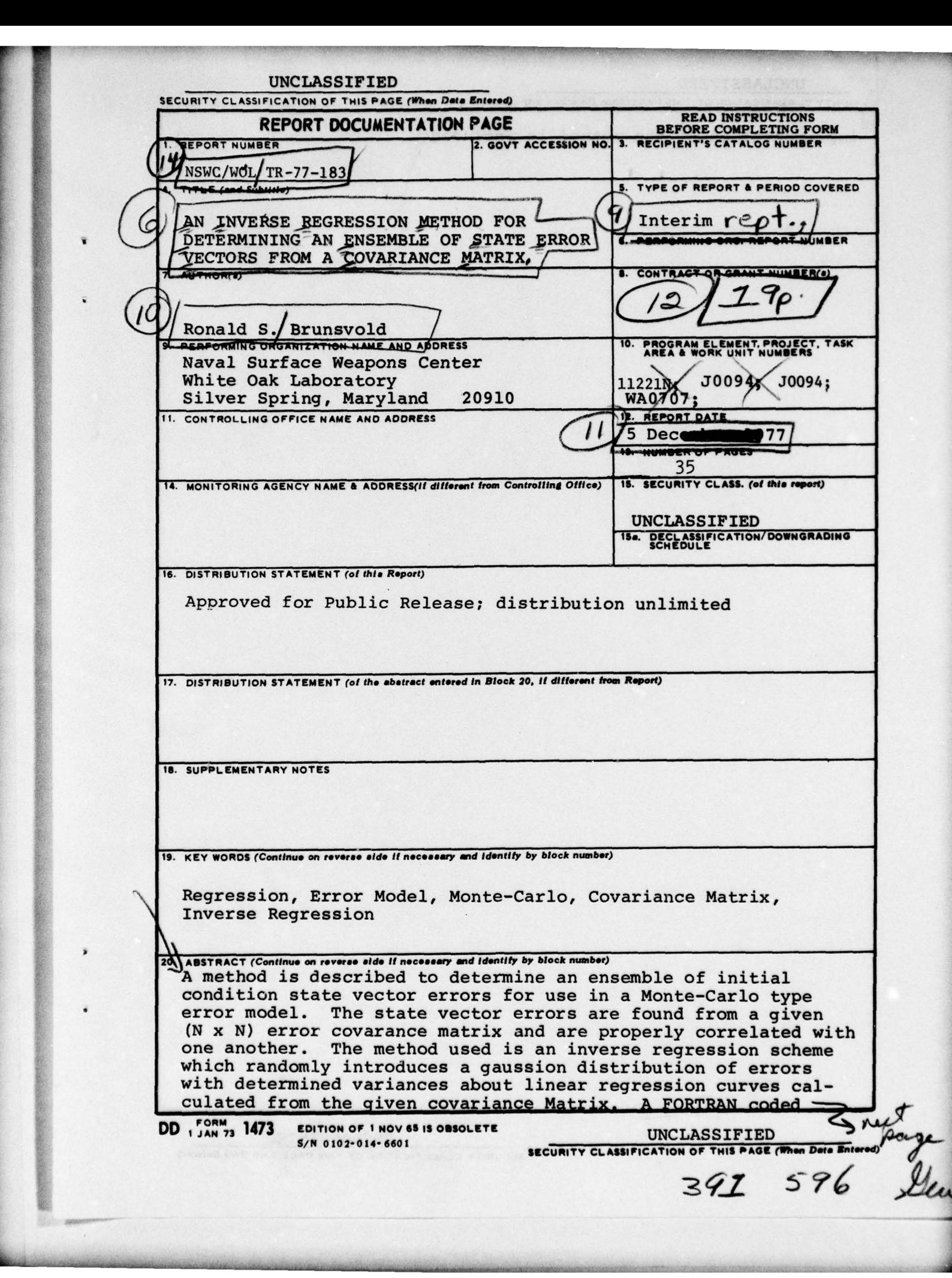

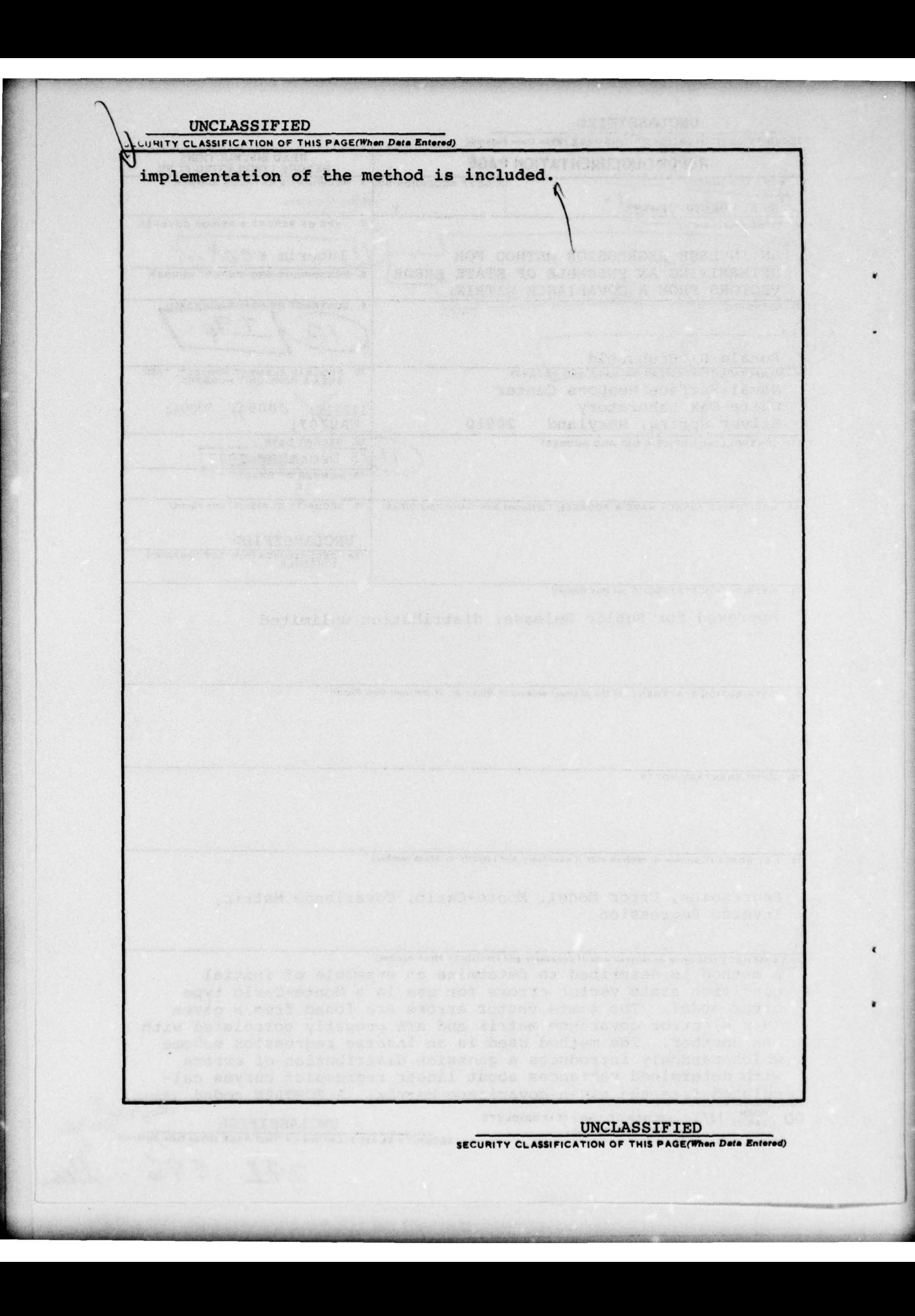

#### **SUMMARY**

r - - —~~~~~~~ ~~~~~~~~~~~~~~~~ \_ ~~~~~~~~~~~~ —~~~. -—-—--..-- .

This report outlines a technique for deriving a set of initial error states from an error covariance matrix. The need for an ensemble of state errors arises in a Monte-Carlo error model for the re-entry portion of flight of a ballistic missile. Typically the boost and vacuum coast part of a trajectory is accurately modeled with a covariance propagation scheme. During reentry, however, errors become nonlinear in time and are highly cross correlated with one another and interact strongly with the dynamics of the vehicle flight. To accurately model the errors during reentry a Monte-Carlo approach is often required. The interface between a covariance propogation scheme and a Monte-Carlo model requires that an ensemble of initial condition errors be extracted from an arrival covariance matrix. The errors must be properly correlated and have the proper distribution of magnitudes. The method described herein is one technique for defining the interface between the two types of error models.

<sup>S</sup>ince the original draft of this report, the author has found tha<sup>t</sup> a method with equivalent results has been used to determine wind profiles from a matrix of wind correlation coefficients. (e.g., Hankerson, S. H., "Wind Profiles," NWL-TN-G-4/72, Feb 1972). It is likely that other uses for the general method can be found, especially in the field of system error modeling.

The present work was sponsored by\thé Navy's Strategic Systems Project Office, Mr. Roger Stanton, SP-2/232, monitor, as part of the Improved Accuracy Program (IAP). Program guidance of Dr. J. Goeller, Acting Re-Entry Technology Co-ordinator, Naval Surface Weapons Center, is gratefully acknowledged .

 $a.\eta$ cy R. A. NIEMANN By direction

~~~~~~~~~~~~~~~~~~~~~~~~~~~~~~~~~~~~~~~~~~~ .-

ACCESSION for NTIS Vie Serion D DDC B <sup>\*</sup> Section C CNANNOUNCTO  $\square$ r.H\_ **.**....  $i$ /ii  $\frac{0.811}{0.31}$ **DISTRIBUTION/AVAP ABILITY\_CODES**<br>2004 - SP\_CTAL

~~~~

" ' ~~~~~~~~~~~~~~~~~~~~~~~~~~~~~~~~~~~~~~~~~~~~~~~~~~~~~~~~~~~~~~~~~~~~ ~~~~~~~~~~~~~~~~~~~~~~~ —- ~r'

# **CONTENTS**

 $~\sim~$  where  $~\sim~$ 

Page

~~~~~~~

![](_page_6_Picture_135.jpeg)

# FIGURE

1 Least Squares Regression Line . . . . . . . . . . . . . 3

 $\mathcal{F}^{\bullet}$ 

**INCLUSIVE** 

# iii/lv

I. ,\_\_\_\_— —— . - -

. ..

#### I. INTRODUCTION

 $\blacksquare$ 

I. INTRODUCTION<br>Often it is desired to determine the performance of a<br>physical system in an average or statistical sense. That is, Often it is desired to determine the performance of a physical system in an average or statistical sense. That is<br>for many repetitions of a phenomena, what are the operating limits within which a system may be expected to perform and how are deviations from nominal behavior distributed about the averag<sup>e</sup> of the many repetitions. A study of the statistical behavior of such physical phenomena is here referred to as system error modeling .

There are two common methods of constructing system error models. The first method is the deterministic or Monte-Carlo method. This method attempts to mathematically model the This method attempts to mathematically model the physical laws which affect a system and allow the parameters within the physical laws to vary in a particular manner within their limits of uncertainty. The parametric variations allowed have a certain randomness associated with them since the exact values of the parameters are never precisely known. Correlations <sup>b</sup>etween the parameter errors are permitted if they can b<sup>e</sup> determined a priori. The system is allowed to operate within the framework of the Math model for many realizations of the event being studied. After exercising the model in this Monte-Carlo mode, the system states for the many realizations of an event can be analyzed and statistical variations of state amplitude and distribution can be determined. This statistical description of the system is the result being sought.

The second method of system error modeling is the covariance propagation scheme or analytic model. This model represents the uncertainties or errors in the state of a system in a covariance matrix. The elements of this matrix describe the magnitude of state errors and their correlations with one another in a statistical sense. The analytic error model propagates this covariance matrix with time to describe how the state errors change. Since all of the desired statistical information is available in the covariance matrix it need only be propogated once for each event. This method has the advantage of reduced complexity; however, it is not as versatile as the Monte-Carlo method and determination of the proper way of propagating a covariance matrix is not always a simple matter .

1

. .

-

In some instance it may be desirable or necessary to mix the two methods of error modeling for a given physical system . If , say, the initial part of an event is modeled with the analytic error model and the latter stages with a Monte—Carlo model , then how are the two models interfaced at the point of transition? What technique will be used to calculate the ensemble of initial deterministic state vectors from a terminal covariance matrix in order to begin the Monte—Carlo process? The following analysis describes one method of defining the interface.

~~~~~~~~~~ ~~~~~~~~~~~~~~~~~~ ~~

-

#### II. LINEAR REGRESSION

A. Two Variable Regression

Given an (n x n) symmetric error covariance matrix :

 $s_{11}$   $s_{12}$   $s_{13}$   $\cdots$   $s_{1n}$  $S_{21} S_{22} S_{23} \cdots S_{2n}$  $S_{n2}$   $S_{n3}$  ...  $S_{nn}$ 

The diagonal terms of this matrix represent the variance of error in a state property. If a state property is quantified<br>by a known part Y<sub>k</sub> plus an uncertain zero mean error in the<br>state property say Y<sub>u</sub>, then the property Y may be expressed as:

$$
Y = Y_k + Y_u \tag{1a}
$$

The  $S_{11}$  term of the error covariance matrix then represents the statistical variance of  $Y_{11}$  for many realizations of the state.

$$
S_{11} = \frac{\sum_{i=1}^{Y_{u_1}}^{2}}{N}
$$
 (1)

N is the large number of realizations of Y<sub>u</sub>. Similar definitions<br>exist for the other (N - 1) states implicit in the covariance matrix. The off-diagonal terms of the matrix are the covariances of the (N) states defined by:

$$
s_{12} = \frac{\sum_{u_1}^{v_1} v_{u_2}}{N}
$$
 (2)

 $-$  ,  $-$ 

2

 $~^{+}$  -0.000  $~^{+}$  . The second constraints are .  $~^{+}$ 

The magnitude of the covariances indicate the degree to which state errors are dependent on one another. To put this dependence in a nondimensional form a correlation coefficient can be written:

——--- -

$$
r_{12} = \frac{s_{12}}{(s_{11} s_{22})^{\frac{1}{2}}} \tag{3}
$$

~~~~~~~~~~~ -'-—— '.'." .'-~~ .. — w~~~~~~~~ — —- \_\_\_ -\*.——--—— - .- -..- ~~

-

In this nondimensional form, a correlation of  $\pm 1$  indicates perfect<br>correlation between errors <sup>Y</sup>u<sub>l</sub> and <sup>Y</sup>u<sub>2</sub>, and a correlation of 0<br>indicates no correlation exists shis definition of correlation indicates no correlation exists. This definition of correlation coefficient is applicable only for linear correlation analysis. A non linear correlation may exist for  $r_{12} = 0$ . The present method assumes only linear correlations exist among the state errors.

If the state errors of two state variables are known for many realizations of the two states, then a least square regression line (see Figure (1)) can be described by

$$
\begin{pmatrix} x_{u} \\ z \end{pmatrix} = \begin{pmatrix} \sum_{u}^{x} u_{1} & x_{u} \\ \sum_{u}^{x} u_{1} & z \end{pmatrix} \begin{pmatrix} x_{u} \\ x_{1} \end{pmatrix} \text{ actual} (4)
$$

The mean values of the errors are clearly assumed to be zero (i.e., no biases exist).

![](_page_9_Figure_7.jpeg)

FIGURE 1. LEAST SQUARES REGRESSION LINE.

~~~~~~~~~~~~~~~~ ~~~~~~~~~~~~~~~~~~~~~~~~~~~ ~~- .

.— -.-.-- —~

For a given actual value of  $Y_{u_1}$ , an estimate of  $Y_{u_2}$ , can<br>be made from the equation of the least square regression line according to equation (4). The "goodness" of the estimate depends on how well  $Y_{u2}$  is correlated with  $Y_{u1}$ . If the correlation were perfect (i.e.,  $r_{12} = 1$ ) then there would be no scatter in the data<br>points in Figure (1). All the data would be directly on the linear regression line. Conversely, a poor correlation would be seen as much scatter of the data about the regression line in Figure (1), and the estimate of  $Y_{u2}$  from the regression equation would not be expected to be very good.

Equation (4) can be rewritten in terms of the covariance from equations  $(l)$  and  $(l)$  as:

$$
\begin{pmatrix} x_{u} \\ y_{\text{est.}} \end{pmatrix} = \frac{s_{12}}{s_{11}} \begin{pmatrix} x_{u} \\ y_{\text{at.}} \end{pmatrix} \quad \text{actual} \tag{5}
$$

A quantitative measure of the data scatter about the regression curve is defined as a "Standard Error of Estimate":

$$
\sigma_{21} = \left( \sum \left( \left( \frac{v_{u_2}}{n} \right)_{a} - \left( \frac{v_{u_2}}{n} \right)_{e} \right)^2 \right)^{\frac{1}{2}}
$$
(6)

The difference of the two terms in equation (6) is the difference between each data point and the regression curve approximating the data. The standard error of estimate is similar to a deviation of the data about the regression curve. If lines are constructed parallel to the regression line of Y<sub>u</sub> regressed on Y<sub>ul</sub> at vertical distances  $\sigma_{21}$ ,  $2\sigma_{21}$ , etc., from it, then for large N there would be included between these lines approximately 68%, 95% etc. of the data points. Hence  $\sigma_{21}$ , is analogous to the standard deviation of<br>normally distributed data. The Y<sub>u2</sub> data mean for any given Y<sub>ul</sub> and very large numbers of sample data lies on the regression curve.

A generalized form of the correlation coefficient given in equation (3) is:

$$
r_{21} = \left(\text{Predicted Variation}}{\text{Total Variation}}\right)^{\frac{1}{2}} = \pm \left(\frac{\sum {y_u}_2}{\sum {y_u}_2}\right)^{\frac{2}{2}} \tag{7}
$$

and for linear regression it can be shown that

$$
\sum \left[ \begin{pmatrix} x_{u_2} \\ x_{u_2} \end{pmatrix}_a - \begin{pmatrix} x_{u_2} \\ x_{u_2} \end{pmatrix}_e \right] = \sum \begin{pmatrix} x_{u_2} \\ x_{u_2} \end{pmatrix}_a^2 - \sum \begin{pmatrix} x_{u_2} \\ x_{u_2} \end{pmatrix}_e^2
$$
 (8)

.

,.

hence with (8), (7) and (6)  

$$
\sigma_2 = S_{22}^{\frac{1}{2}} (1 - r_{21}^2)^{\frac{1}{2}}
$$

 $F$   $\overline{F}$ 

 $(9)$ 

..-- - .. --

#### B. Multiple Linear Regression

. -

When multiple correlation exist among a set of random variables as is the case when given an N x N covariance matrix , multi—dimensional regression equations can be constructed . Generalizing equation (5) to the multi-dimension equation :

$$
\left(\frac{Y_{u_N}}{S_{NN}}\right)_e = a_1 \left(\frac{Y_{u_1}}{S_{11}}\right)_a + a_2 \left(\frac{Y_{u_2}}{S_{22}}\right)_a + \cdots + a_{N-1} \left(\frac{Y_{u_{n-1}}}{S_{(n-1)}(n-1)}\right)_a
$$
 (10)

Where the a<sub>n</sub> coefficients are found from simultaneous solution of<br>the algebraic equations: <sup>t</sup>he algebraic equations :

$$
a_{1}r_{11} + a_{2}r_{12} + a_{3}r_{13} + \cdots + a_{n-1}r_{1(n-1)} = r_{1n}
$$
  
\n
$$
a_{1}r_{21} + a_{2}r_{22} + a_{3}r_{23} + \cdots + a_{n-1}r_{n(n-1)} = r_{2n}
$$
  
\n
$$
a_{1}r_{(n-1)1} + a_{2}r_{(n-1)2} + a_{3}r_{(n-1)3} + \cdots + a_{(n-1)}r_{(n-1)(n-1)} = r_{(n-1)n}
$$

and the standard error of estimate about the multiple regression line is an expanded form of equation  $(9)$ :

$$
\sigma_n = s_{nn}^{1/2} \left( 1 - r_{n,1} a_1 - r_{n,2} a_2 - \cdots r_{n,(n-1)} a_{n-1} \right)^{1/2} (32)
$$

#### III. INVERSE REGRESSION

A. Method Descriptipn

If it is desired to find an ensemble of state vectors<br>which include random errors and if it is also necessary that the A. Method Description<br>If it is desired to find an ensemble of state vectors<br>which include random errors and if it is also necessary that the<br>random errors included in the state vectors have the proper If it is desired to find an ensemble of state v<br>which include random errors and if it is also necessary the<br>random errors included in the state vectors have the prope<br>statistical cross correlations, then it may be possible statistical cross correlations, then it may be possible to construct such an ensemble, given the covariance matrix of errors. The process would be an inverse regression scheme as follows.

Making the assumption that all errors are normally distributed about linear regression lines it is possible to construct a set of regression lines and then statistically

\_ ~~~~~~~~~~~~~~~~~~~~~~

\_ \_ ~~~~~-

r  $~\blacksquare$ 

" scatter" the errors about the line using a zero mean normally 2<br>distributed random number generator with a variance equal to  $\sigma_n$ (equation 12). The errors so generated would be added to the  $<sup>n</sup>$ </sup> mean value of the state vector and repeated many times to build an ensemble of state vectors with properly correlated errors.

 $\sim$   $\sim$ -..

——-

A consistent scheme of selecting the order of regression should be used. One such scheme would be as follows:

1. Select the two elements of the state vector that are least correlated (i.e., smallest  $|S_{nm}|$ ,  $N \neq M$ ).

2. Continue selecting elements in a monotonically increasing order of correlation.

3. Choose the selected initial two elements (from step 1) and construct a regression curve from equation (5) similar to Figure (1).

3a. Find the so-called actual value  $(x_{u_1})_a$  from a zero mean normal random generator (NRNG) with variance  $S_{11}$ .

3b. Solve for the estimated value of  $Y_{u2}$ 

4. Introduce scatter to  ${y_0}_2$  by adding an error term found from (NRNG) using variance  $\sigma'_{2}$  as found from equation (9).

Solve for the so-called actual value of  $x_1$ 

$$
\begin{pmatrix} x_{u} \\ u_{2} \end{pmatrix}_{a} = \begin{pmatrix} x_{u} \\ x_{2} \end{pmatrix}_{e} + (NRMG) \sigma_{2} \qquad (13)
$$

5. Repeat the process to calculate actual values for all the state errors.

Equation (13) is a defined value of a single realization of the error in the  $Y_2$  element of the state vector. When this process is repeated for each element of the state vector, it is necessary Equation (13) is a defined value of a single realization of<br>the error in the  $Y_2$  element of the state vector. When this process<br>is repeated for each element of the state vector, it is necessary<br>to use the expanded multi equation (12).

For example when finding the third error term,  $\begin{pmatrix} Y_{u_3} \end{pmatrix}$ For example when finding the third error term,  $\binom{10}{3}$ 

$$
\left(\frac{Y_{u_3}}{S_3 3^5}\right)_e = a_1 \left(\frac{Y_{u_1}}{S_{11}}\right)_a + a_2 \left(\frac{Y_{u_2}}{S_2 3}\right)_a
$$
 (14)

- —- —---- -- - --—-——--.- ~~~~~ . - - - --

6

--.-~~~~~~~.- -~~~---—~~~-. ~~~~~~~~~~~~ —\_.,-~

- . -, --,~ .

ILL

~ - — — -~ ''- ~~~~• - •-.~~ •

<sup>~</sup>- ----. ~~~~~~~ -— -

-. -.

where  $(Y_{u_1})_a$  and  $(Y_{u_2})_a$  are the same values as found in the preceding steps. The variance used to introduce "scatter" into the  $(Y_{u3})$ est. of equation (14) is:

$$
\sigma_3^2 = \left[ s_{33}^{1/2} \left( 1 - r_{31} a_1 - r_{32} a_2 \right) \right]^{1/2} \right]^2
$$
 (15)

,\_—-~

v a Louis viene staro estado de 1919, e 1920, e 1920, e 1920, e 1920, e 1920, e 1920, e 1920, e 1920, e 1920,

-—-

The process is complete when ali N values of the state vector have been altered by an error term as in equation (la).

For a given covariance matrix of errors, the  $A_N$  coefficients of equation (11) need only be calculated once. They change only when the covariance matrix changes. However, the value of the " $A_N$ " coefficient are different for each value of N in equation 10. A set of coefficients correspond to each value of N which is the order of the given covariance matrix. As many realizations as desired of the state vector can be generated for a given covariance matrix. Each new realization is constructed from a new (NRNG) value for the first error term  $Y_{u_1}$ .

#### B. Proof of Proper Correlation

It remains to show that the order chosen for regressing the variables does not affect the statistical cross correlations of the errors in the final ensemble of state vectors. If we accept equations (13) as a valid method of introducing "scatter" or random-<br>ness to regression generated errors, then it is sufficient to show variables does not affect the statistical cross correlations of<br>the errors in the final ensemble of state vectors. If we accept<br>equations (13) as a valid method of introducing "scatter" or random<br>ness to regression generat the order of their regression.

$$
\begin{pmatrix} Y_{u_n} \\ a_n \end{pmatrix} = \begin{pmatrix} Y_{u_n} \\ a_n \end{pmatrix} e + \text{(NRNG)}_{\sigma n} \tag{16}
$$

The term (NRNG)<sub> $\sigma$ n</sub> is a single realization of a normal random number generator with standard deviation,  $\sigma_{\bf n}$ .

Let us arbitrarily choose two elements of an error state vector  $Y_{u_1}$  and  $Y_{u_2}$  and regress  $Y_{u_2}$  on  $Y_{u_1}$ :

$$
\left(\begin{matrix} Y_{u} \\ z \end{matrix}\right)_{e} = \frac{s_{12}}{s_{11}} \left(\begin{matrix} Y_{u} \\ z \end{matrix}\right)_{a} \tag{17}
$$

Where  ${y_u}_1$  is chosen from (NRNG)  $(s_{11})^{1/2}$ Then  $\begin{pmatrix} x_{u_2} \\ x_2 \end{pmatrix}_a = \begin{pmatrix} x_{u_2} \\ x_2 \end{pmatrix}_e$  + (NRNG)  $\sigma_2$  (18)  $\sigma_2$  being found from (9).

> - .- .. ~

\*,—- - .-. - .--—-—-- .. -

The cross correlation between  $(Y_{u_1})$  and  $(Y_{u_2})$  for a large number<br>of realizations of equation (18) Is:  $\frac{1}{10}$  of realizations of equation (18) is:

$$
(CC)_{12} = \sum (x_{u_1})_a (x_{u_2})_a / w
$$
  
from (17) and (18)

arth of

L

~~~~~~~~~~~~~~~~~~~~~ . -~~~- -.

$$
(CC)_{12} = \sum {\binom{Y_{u_1}}{s_{11}}} {\binom{s_{12}}{s_{11}}} {\binom{Y_{u_1}}{s_{11}}} + (NRRNG)_{\sigma_2} {\binom{Y_{u_1}}{s_{12}}} \tag{19}
$$

—- -~~ ~~~ •--~~~~~~-- —-~~~~

**Islam Street** 

The term on the right is equal to zero in the limit since each term of the product has zero mean and the terms are uncorrelated . Hence as expected :

$$
(CC)_{12} = S_{12} = \sum (x_{u})_a (x_{u})_a / N
$$
 (20)

From (10) the regression equation for a thind variable is:

$$
\left(\begin{matrix}x_{u}\end{matrix}\right)_{e} = \frac{s_{33}^{1/2} A_{1}}{s_{11}^{1/2}} \left(\begin{matrix}x_{u}\end{matrix}\right)_{a} + \frac{s_{33}^{1/2} A_{2}}{s_{22}^{1/2}} \left(\begin{matrix}x_{u}\end{matrix}\right)_{a}
$$
 (21)

$$
\begin{pmatrix} x_{u} \\ y_{a} \end{pmatrix}_{a} = \begin{pmatrix} x_{u} \\ x_{a} \end{pmatrix}_{e} + (\text{NRMG})_{\sigma_{3}}
$$
 (22)

Now check to see if  $\left\{\begin{matrix} Y_{u,j} \end{matrix}\right\}$  a generated by (22) is properly correlated<br>with  $\left\{ \begin{matrix} Y_{u,j} \end{matrix}\right\}$  : with  $\binom{Y_{u_1}}{a}$  a<sup>:</sup>

$$
\sum {\binom{y_u}{u_1}}_a {\binom{y_u}{u_3}}_a \tag{23}
$$

$$
\sum {\binom{v_{u}}{a}}_{a} \left[ \frac{s_{33}^{1/2} A_{1}}{s_{11}^{1/2}} {\binom{v_{u}}{a}}_{a} + \frac{s_{33}^{1/2} A_{2}}{s_{22}^{1/2}} {\binom{v_{u}}{a}}_{a} + \text{ (NRNG)}_{\sigma_{3}} \right]
$$

8

This quickly reduces to:

Ti ——- '—--—-

 $\Gamma$   $\Gamma$   $\Gamma$ 

$$
= s_{11}^{1/2} s_{33}^{1/2} A_1 + \frac{s_{33}^{1/2} s_{12}}{s_{22}^{1/2}} A_2 + \frac{\sum_{u_1}^{Y_u} l_a (NRNG) \sigma_3}{N}
$$
 (24)

Since the last term is zero in the limit for a product of uncorrelated zero mean variables, (24) is:

$$
\frac{\sum {r \choose u_1}_a {r \choose u_3}_a}{N} = s_{11}^{1/2} s_{33}^{1/2} A_1 + \frac{s_{33}^{1/2} s_{12}}{s_{22}^{1/2}} A_2
$$
 (25)

The  $A_1$  and  $A_2$  coefficients are found from (10) to be:

$$
A_1 = \frac{r_{13} - r_{12} r_{23}}{1 - r_{12}^2}; A_2 = \frac{r_{23} - r_{12} r_{13}}{1 - r_{12}^2}
$$
 (26)

Substituting (3) and (26) into (25):

$$
\sum \frac{\binom{Y_u}{u_1}_a \binom{Y_u}{u_3}_a}{N} = s_{13}
$$

Hence, even though  $Y_{u3}$  was the third variable chosen it is <sup>p</sup>roperly correlated with the first variable. In a similar fashion , the third variable can be shown to be properly correlated with the second variable. This process can be continued for all subsequent elements of the state vector regardless of their order of regression. Therefore, the order chosen to regress the state vector errors is arbitrary and has no adverse effect on the cross correlations of the ensemble of state vectors so generated .

#### IV. CODE DESCRIPTION

~ - - - - - - - --

The inverse regression method described has been coded for use in a trajectory program. If a state error covariance matrix is available at some point in a vehicle 's trajectory and it is

 $\alpha$ 

desired to complete the trajectory with a Monte-Carlo error analysis, then it is necessary to determine an ensemble of initial state vectors. One state vector from the ensemble is used as an initial condition for each trajectory of the Monte-Carlo series.

A listing is enclosed as Appendix B. for the subroutines <sup>t</sup>hat read in the covariance matrix and then determine the coefficients and standard deviation required to solve for state error vectors. Subroutine COVSET(M) stores in common the "A" coefficients and "S" variances of equation (10). Also stored are the standard deviations of equation (12) for the M-dimensional square covariance matrix. These stored parameters along with a normal random number generator are sufficient to form a stat<sup>e</sup> error vector by repeatedly solving equation (10) for M values of the state  $\mathbb{Y}$  as the state  $\mathbb{Y}$  as the state  $\mathbb{Y}$  as the initial condition  $\mathbb{Y}$  as the initial condition for one trajectory realization. Additional realizations of the for one trajectory realization. Additional realizations of the Monte—Carlo series can be found with the same stored coefficients (i.e., these need not be calculated again). The normal random number generator with previously calculated standard deviation supplies the required variation of the state vector for subsequent trajectories.

Subroutine FILL uses a system supplied function (MAM) to solve the set of simultaneous equations (11) . Any simultaneous algebraic equation solver may be substituted here. Subroutine IMOD actually generates the desired error vectors.

#### V. CONCLUSIONS

~~~~~~~~~~~~~~~~~~~~~~~~~~~ ~~~ ---— .--- ,

-.—.

--.---—---- •--—-

.—-• .•-..—-

A method has been described which allows mixed modes of error modeling for a single event. The method defines the interface between a covariance propagation error model and a Monte-Carlo deterministic error model. Given an arrival uncertainty covariance matrix for a physical system at some point in time, it is possible to construct an ensemble of state error vectors which may be used as initial conditions for the error state in order to exercise a Monte -Carlo model of the system . The error states so generated have been shown to be properly cross correlated with each other and have the correct distribution of magnitudes. A FORTRAN computer program has been written to facilitate implementation of the method within trajectory codes.

~~~~~~~~~~~~~ -

-- ~~~~~~~~~~~~~~~~~~~~~

- -

'I-

# APPENDIX A

- -— —-

-,--- - •-

—---

—— -

~~~~~~~~

#### SYMBOLS

![](_page_17_Picture_124.jpeg)

![](_page_17_Picture_125.jpeg)

 $\frac{1}{2}$ 

 $A - 1/A - 2$ 

# NSWC/WOL TR 77-183 APPENDIX B

 $~\bullet$ ~

:=- —~~ — --- ----—- —.

 $\mathbf{p}$ 

-—---— -- - - -

- -—.---- •—- -----—. --— <sup>~</sup>

![](_page_18_Picture_1001.jpeg)

B-1 BEST\_AVAILABLE COPY

# BEST AVAILABLE COPY

```
CALL FILL (RMM.SMM.M.N.ARRAY.IC)
       DO 13 ILO=1.N
       MM = IL0+MBSTORE SOLUTION VECTORS FROM FILL. FIRST LOCATION IS X(M+3).
\mathbf cX(MM) = HMM(ILO)13 CONTINUE
       IF (N.F0.M1) GO TO 14
       MR=MMGO TO 12
       CALCULATE M-1 PERMANENT VALUES OF SIGMA, SIGMA (2) IS FIRST AT
\mathbf cLOGATION X(W+1)=X(3+M+1)+(M-2)+...+2)\mathbf{c}CALCULATE S^1GMA(2)
\mathbf{c}14 X(MM+1)=X(4)*(1.-SMM(1.2)**2)**.5
       CALCULATE SIGMA (3) TO SIGMA (M)
\mathbf{c}DO 21 K=2.4MREST = 0.DO 22 L=1.K
       REST=SMM(K+1.L)*X(MC+L)+RFST
   22 CONTINUE
       MC=MC+KPUT CALCULATED SIGMA S INTO X AHEAY
\mathbf cX(MM+K)=X(K+3)*(1 - PEST)**.
   21 CONTINUE
       WITH SIGMA S. #A#S. AND S(N) S. FRROR VECTORS MAY RE GENERATED
\mathbf cWITH NORMAL RANDOM NUMBER GENERATOR. A SURROUTINE FOR THIS
\mathbf cCALLED "IMOD" IS INCLUDED.
\mathbf{C}END
\mathbf{C}\mathbf cSUBROUTINE FILL (B.PMM.M.N.ARRAY.IC)
                  MAY 77
\mathbf{c}BRUNSVOLD
       THIS SUBROUTINE FINDS THE SOLUTION VECTOR FOR THE HAM COEFFICIENTS
\mathbf c\mathsf{r}DIMENSION RMM (M.M) . ARRAY (N.N) . R(M) . IC(N)
       DO 15 K=1.N
\mathbf cGENERATE RIGHT SIDE OF ALGEBRAIC EQUATIONS FROM CORRELATION MATHIX
       B(K) = PMM(K_0N+1)DO 15 J=1 NGENERATE COEFFICIENTS OF ALGERRAIC FOUATIONS FROM CORRELATION
\mathbf{c}\mathbf{C}MATRIX AND PUT INTO APRAY.
       ARRAY(J,K)=PMM(J,K)APRAY(K, J) = APPAY(J,K)15 CONTINUE
       MAM IS SYSTEM SUBROUTINE THAT SOLVES LINEAR SET OF ALGEBRAIC FONS.
\mathbf{C}CALL MAM(ARRAY.N.W.P.1.IC.IO)
       IF(ID.EQ.2)60 TO 20
       GO TO 16
   20 WRITE(6+100)
  100 FORMAT(1H .26HFAILURE TN SUBPOUTINE FILL)
       STOP
       RETURN TO COVSET WITH SOLUTION VECTOR R.
\mathbf{C}16 RETURN $ END
```
 $B - 2$ 

![](_page_20_Picture_12.jpeg)

# BEST AVAILABLE COPY

~~~~~ ~~~~~~~~~~ ~~~~~~~~~~~~~~~~~~~~~~~~~~~~~~~~~~~~~~~~~~~~~~~~~~~~~~~~~~~~~~~~~~~ ~ -= , " —-- ,-~---—.--•---

 $~\bullet~$ 

 $~\,$   $~\,$   $~\,$ 

**IT SALL AS ARCHITECT WARREN** 

—--——~~

-- —,-

#### DISTRIBUTION

**Copies** 

- \_\_\_\_\_\_ - -

~~~~~ , ~~~~~~~~~~~~~~~~~~~ —- v---———-- ,-, - - — -- - - -

vrous todal dependent Level . R.O

Commander Naval Sea Systems Command Headquarters Attn: Chief Technical Analyst SEA— 05121 SEA—033 **SEA-031<br>SEA-09G32**  $\mathbf{2}$ SEA—035 Department of the Navy Washington, D. C. 20362 Commander 2 Naval Air Systems Command Headquarters<br>Attr: AIP-03B Attn: AIR-03B AIR-03C AIR—320 AIR-320C AIR—310 AIR-50174 Department of the Navy Washington, D. C. 20361 Office of Naval Research 2 Attn: ONR 100 800 N. Quincy Street Arlington, Virginia 22217 Commander<br>David Taylor Naval Research and 2 Development Center Attn: Central Library (5641) Bethesda, Maryland 20034 Commander

Naval Weapons Center Attn: Technical Library (533) China Lake, California 93555

~~~~~~~~~~~ ~~

- - - ~~~ ~~~~~~~~~ ~~~~~~~~~~~~~~~

## NSWC/!70L TR 77-183

Copies

Director U.S. Naval Research Laboratory Attn: Library Washington, D.C. 20390

~~~~~~~~~~~~~~~~~~~~

#### NASA

Langley Research Center Attn: MS/185 Technical Library Langley Station Hampton, Virginia 23665

#### NASA

Lewis Research Center Attn: Library 60-3 21000 Brookpart Road Cleveland, Ohio 44135

#### NASA

George C. Marshall Space Flight Center Attn: Library Huntsville, Alabama 35812

#### NASA

Attn: F. C. Schwenk, Director, Research (Code RR) 600 Independence Avenue, S.W. Washington, D.C. 20546

#### NASA

\_\_

P. 0. Box 33 College Park, Maryland 20740

Director Defense Research and Engineering (DDR&E) Attn: Technical Library Room 3E1063, The Pentagon, Stop 103 Washington, D.C. 20301

Defense Documentation Center Cameron Station 12 Alexandria, Virginia 22314

Commander (5632.2) Naval Missile Center Attn: Technical Library Point Mugu, California 93041

~~~~~~~- --—~~—-—-~~~~~~~ ~---~~~~ ~~~--~~~~~~ -•

Copies

Commanding Officer USA Aberdeen Research and Development Center Attn: STEAP-TL **AMXRD-XSE** Aberdeen Proving Ground Maryland 21005

Director Strategic Systems Project Office Attn: SP-27232 Department of the Navy Washington, D.C. 20390

Director of Intelligence Headquarters, USAF (AFNINDE) Attn: AFOIN-3B Washington, D..C 20330

Los Angeles Air Force Station SAMSO/DYAE Attn: Code RSSE Code RSSM P. O. Box 92960 Worldway Postal Center Los Angeles, California 90009

Headquarters, Arnold Engineering Development Center Attn: Library/Documents Arnold Air Force Station Tennessee 37389

Commanding Officer Harry Diamond Laboratories Attn: Library Washington, D.C. 20438

Commanding General U.S. Army Missile Command Attn: AMSMI-RR Chief, Document Section Redstone Arsenal Alabama 35809

Department of the Army Office of the Chief of Research and Development ABMDA, The Pentagon Washington, D.C. 20350

Copies

Commanding Officer Picatinny Arsenal Attn: SMUPA-VC-3 (A. A. Loeb) Dover, New Jersey 07801

Commander (ADL) Naval Air Development Center Attn: Dr. R. K. Lobb Johnsville, Pennsylvania 18974

Air Force Weapons Laboratory Kirtland Air Force Base Attn: Technical Library (SUL) Albuquerque, New Mexico 87117

U.S. Army Ballistic Missile Defense Agency 1300 Wilson Boulevard Arlington, Virginia 22209

The Johns Hopkins University, (C/NOW 7386) Attn: Document Library Applied Physics Laboratory Johns Hopkins Road Laurel, Maryland 20810

Director, Defense Nuclear Agency Headquarters, DASA Attn: STSP (SPAS)<br>Washington, D.C. 20305

Commanding Officer Naval Intelligence Support Center 4301 Suitland Road Washington, D.C. 20390

Department of Aeronautics, DFAN Attn: Library<br>USAF, Academy Colorado 80840

Armament Development and Test Center Attn: Technical Library, DLOSL Eglin AFB, Florida 32542

Copies

A contract

Commander U.S. Army Natick Development Center **AMSNM-UBS** Attn: AMXNM-UBS (G. A. Barnard) Natick, Massachusetts 01760

NASA Ames Research Center Moffett Field, California 94035 Attn: Library

Wright Aeronautical Laboratories Attn: Technical Library<br>Wright-Patterson Air Force Base Dayton, Ohio 45433

Naval Research Laboratory Attn: Dr. J. Boris Washington, D.C. 20375

ONR Branch Office/Pasadena Attn: Dr. Richard Lau 1030 East Green Street Pasadena, California 91101

Aerospace Engineering Program University of Alabama Attn: Prof. W. K. Rey, Chm.<br>P. O. Box 6307 University of Alabama 35486

AME Department University of Arizona<br>Attn: Dr. L. B. Scott Tucson, Arizona 85721

**TASC** Attn: Dr. Thomas Mottl 6 Jacob Way Reading, Massachusetts 01867

Polytechnic Institute of New York Graduate Center Library Route 110, Farmingdale Long Island, New York 11735

Polytechnic Institute of New York the land Twellingers Spicer Library Attn: Reference Dept. 333 Jay Street Brooklyn, New York 11201

Copies

California Institute of Technology Graduate Aeronautical Laboratories Aero. Attn: Librarian Pasadena, California 91109

Area butter Dis

University of California Department of Mechanical Engineering Attn: Prof. R. Greif Berkeley, California 94720

Dept. of Aerospace Engineering University of Southern California<br>Attn: Dr. J. Laufer Unviersity Park Los Angeles, California 90007

University of California, San Diego Department of Aerospace and Mechanical Engineering Sciences Attn: Dr. P. A. Libby LaJolla, California 92037

The Charles Stark Draper Laboratory, Inc. Attn: Harvey Feltquate 555 Technology Square Cambridge, Massachusetts 02139

The Catholic University Attn: Dr. C. C. Chang Washington, D.C. 20017

University of Cincinnati Department of Aerospace Engineering Attn: Dr. Arnold Polak Cincinnati, Ohio 45221

Department of Aerospace Engineer Sciences University of Colorado Boulder, Colorado 80302

Cornell University Graduate School of Aerospace Engineering Attn: Prof. A. R. George Ithaca, New York 14850

University of Delaware Mechancial and Aeronautical Engineering Dept. Attn: Dr. James E. Danberg Newark, Delaware 19711

 $\sim$   $\sim$ 

~~~~~~~~~~~~~ ——

Copies

Georgia Institute of Technology Attn: Dr. Arnold L. Ducoffe 225 North Avenue, N.W. Atlanta, Georgia 30332

- -- ~~~~~~~~~~~~~~~~~~~~~~~~~~~~~~~ .

 $\sim$ 

Technical Reports Collection Gordon McKay Library Harvard University Division of Engineering and Applied Physics Attn: George Carrier Pierce Hall, Oxford Street Cambridge, Massachusetts 02138

Systems Control, Inc. Attn: W. E. Hall, Jr. 1801 Page Mill Road Palo Alto, California 94304

Illinois Institute of Technology Attn: Dr. M. V. Morkovin 3300 South Federal Chicago, Illinois 60616

Iowa State Unversity Aerospace Engineering Department Ames, Iowa 50010

The Johns Hopkins University Attn: Prof. S. Corrsin Baltimore, Maryland 21218

<sup>U</sup>niversity of Kentuck<sup>y</sup> Wenner-Gren Aero. Lab. Attn: C. F. Knapp Lexington, Kentucky 40506

Department of Aero. Engineering, ME 106 Louisiana State University Attn: Dr. P. H. Miller Baton Rouge, Louisiana 70803

<sup>U</sup>niversity of Marylan<sup>d</sup> Attn: John D. Anderson, Jr. Dept. of Aerospace Engineering College Park, Maryland 20740

~~~~~~~~~~~~~~~~~~~~~~~~~~~~~~~~~~~~~~~~~~~~~~~~~~ ~~~~~~~~~~~~~~~~~~

~~~~~~~~~~~

Copies

Michigan State University Attn: Library Documents Dept. East Lansing, Michigan 48823

Massachusetts Institute of Technology<br>Attn: Aero. Engineering Library Attn: Aero. Engineering Bibrar<br>Cambridge, Massachusetts 02139

University of Michigan Eng ineering Library Ann Arbor, Michigan 48104

Serials and Documents Section General Library University of Michigan Ann Arbor, Michigan 48104

Mississippi State Univ . Dept. of Aerophysics and Ae rospace Engineering Attospace Engineering<br>Attn: Mr. Charles B. Cliett P. 0. Drawer A State College, Mississippi 39762

U. S. Naval Academy Engineering Dept. Aerospace Div . Annapolis, Maryland 21402

Library, Code 2124 U. S. Naval Postgraduate School Technical Reports Section Monterey, California 93940

D. H. Hill Library North Carolina State University P. 0. Box 5007 Raleigh, North Carolina 27607

University of North Carolina<br>Chapel Hill Raleigh, North Carolina<br>University of North Caroli<br>Chapel Hill<br>Dept. of Aero. Engineering North Carolina 27514

Northwestern University NOLLIWESCEIN UNIVEISILY<br>Technological Institute Technological Institute<br>Attn: Dept. of Mech. Engineering Library Evanston, Illinois 60201

Dept. of Aero-Astro Engineering<br>Chic Chata University Ohio State University Attn: Engineering Library 2036 Neil Avenue Columbus, Ohio 43210 disable to essen jo will revise and

The Pennsylvania State Univ. Department of Aero. Fngr. Library, Documents Section Unversity Park, Pennsylvania 18602

Bevier Engr. Library 126 Benedum Hall University of Pittsburgh Pittsburgh, Pennsylvania 15261

Princeton University Aerospace and Mech. Science Dept.<br>Attn: Dr. I. E. Vas<br>D-214 Engr. Ouadrangel D-214 Engr. Quadrangel Princeton, New Jersey 08540

Purdue University School of Aeronautical and<br>Engineering Sciences Engineering Sciences Attn: Dr. B. Reese, Head, Dept. of Aero. and Astro. Layfayette, Indiana 47907

Rennsselaer Polytechnic Institute Department of Aeronautical Engineering and Astronautics Troy, New York 12181

Department of Mechanical Industrial and Aerospace Engineering Attn: R. H. Page<br>Rutgers - The State University<br>New Brunswick, New Jersey 08903

Stanford University Librarian, Dept. of Aeronautics and Astronautics Stanford, California 94305

Copies

Symphone P 1031

Copies

Stevens Institute of Technology Attn: Mechanical Engineering Dept. Library Hoboken, New Jersey 07030

The University of Texas at Austin Applied Research Laboratories Attn: Director Engr. S.B.114/Dr. Friedrich P. O. Box 8029 Austin Texas 78712

University of Toledo Department of Aero Engineering 2801 W. Bancroft Toledo, Ohio 43606

University of Virginia University or virginia<br>School of Engineering and Applied Science Attn: Dr. I. D. Jacobson Charlottesville, Virginia 22091

University of Washington Attn: Engineering Libary Dept. of Aeronautics and Astronautics Seattle, Washington 98105

West Virginia University Attn: Library Morgantown, West Virginia 26506

Federal Reports Center University of Wisconsin Attn: S. Reilly Mechanical Engineering Building Madison, Wisconsin 53706

Los Alamos Scientific Laboratory Attn: Reports Library<br>P. O. Box 1663 Los Alamos, New Mexico 87544

Institute for Defense Analyses Attn: Classified Library 400 Army-Navy Drive Arlington, Virginia 22202

University of Florida<br>Attn: Dept. Engineering Science Dr. B. M. Leadon Gainesville, Florida 32601

Kaman Sciences Corporation Names (2009) Attn: Library Mr. D. Foxwell P. O. Box 7463 Colorado Springs, Colorado 80933

Rockwell International Corporation Technical Information Center 4300 E. Fifth Avenue Columbus, Ohio 43216

M.I.T. Lincoln Laboratory Attn: Library A-082 Dr. A. B. Wardlaw P. O. Box 73 Lexington, Massachusetts

The RAND Corporation 1700 Main Street Library - D. 90406 Santa Monica, California

Aerojet Electrosystems Co. Engineering Library 1100 W. Hollyvale Avenue Azusa, California 91702

The Boeing Company Attn: 87-67 P. O. Box 3999 Seattle, Washington 98124

United Aircraft Corporation Attn: Library 400 Main Street East Hartford, Connecticut 06108

Hughes Aircraft Company Attn: Company Tech. Doc. Center 6/Ell, B. W. Campbell Centinela at Teale Culver City, California 90230

Copies

Copies

Lockheed Missiles and Space Co., Inc. Attn: C. Grolemund<br>P. O. Box 504 Sunnyvale, California 94086

Lockheed Missiles and Space Co., Inc. Attn: Technical Information Center 3251 Hanover Street Palo Alto, Califonria 94304

Lockheed-California Co. Attn: Central Library Dept.<br>Burbank, California 91503

Vice President and Chief Scientist Dept. 03-10 Lockheed Aircraft Corp. P. O. Box 551 Burbank, California 91503

Martin-Marietta Corporation Attn: Science-Technology Library (Mail No. 398) P. O. Box 988 Baltimore, Maryland 21203

Martin Marietta Corp. Orlando Division P. O. Box 5837 Attn: Mr. H. J. Diabolt Orlando, Florida 32805

General Dynamics Attn: Research Library 2246 P. O. Box 748 Fort Worth, Texas 76101

Calspan Corporation Attn: Library 4455 Genesee Street Buffalo, New York 14221

Air Force University Library  $(SE) 63 - 578$ Maxwell Air Force Base Alabama 36112

#### Copies

McDonnell Douglas Corp. Attn: R. D. Detrich, Dept. 209 Bld. 33 Residence and the first particular P. O. Box 516 St. Louis, Missouri 63166

McDonnell Douglas Astronautics Company - West<br>Attn: J. S. Murphy, A3<br>368, B4A0 5301 Bolsa Avenue Huntington Beach, California 92647

Fairchild Hiller Engineering Library Republic Aviation Division Farmingdale, New York 11735

General Applied Sciences Labs, Inc. Attn: Dr. F. Lane L. M. Nucci Merrick and Stewart Avenues Westbury, Long Island New York 11590

General Electric Company R&D Labs (Comb. Bld.) Attn: Dr. H. T. Nagamtsu Schenectady, New York 12301

The Whitney Library General Electric Research and Development Center Attn: M. F. Orr, Manager The Knolls, K-1 P. O. Box 8 Schenectady, New York 12301

General Electric Company Missile and Space Division Attn: MSD Library<br>P. O. Box 8555 Philadelphia, Pennsylvania 19101

General Electric Company AEG Technical Information Center, N-32 Cincinnati, Ohio 45215

Copies

General Electric Company Reentry & Environmental Systems Division Attn: J. Immel 3198 Chestnut Street Philadelphia, Pennsylvania 19101

AVCO-Everett Research Lab. Attn: Library 2385 Revere Beach Pkwy. Everett, Massachusetts 02149

LTV Aerospace Corporation Vought Systems Division Attn: Unit 2-51131 (Library)<br>P. O. Box 5907 Dallas, Texas 75222

LTV Corporation Attn: MDS-T-Library P. O. Box 5907 Dallas, Texas 75222

Northrop Norair Attn: Tech. Info. 3343-32 3901 West Broadway Hawthorne, Califonria 90250

Government Documents The Foundren Library Rice Institute P. O. Box 1892 Houston, Texas 77001

Grumman Aerospace Corporation Attn: Dr. R. E. Melnik Bethpage, Long Island New York 11714

Marquardt Company Attn: Library<br>P. O. Box 2013 Van Nuys, California 91409

ARDE Associates Attn: Librarian P. O. Box 286 580 Winters Avenue Paramus, New Jersey 07652

Copies

Aerophysics Company Attn: Mr. G. D. Boehler 3500 Connecticut Ave., N.W.<br>Washington, D.C. 20003

Aeronautical Research Associates of Princeton Attn: Dr. C. duP. Donadson 50 Washington Road Princeton, New Jersey 08540

General Research Corporation Attn: Tech. Info. Office 5383 Hollister Avenue P. O. Box 3587 Santa Barbara, California 93105

Sandia Laboratories Attn: Dr. C. Peterson Dr. G. W. Stone Dr. K. Touryan Dr. R. Eaton Kurt Putz, Div. 1333 **Box 5800** Albuquerque, New Mexico 87115

Hercules Incorporated Attn: Library Allegany Ballistics Lab. P. O. Box 210 Cumberland, Maryland 21502

General Electric Company<br>Attn: Dvae Hovis, Rm. 4109<br>P.O. Box 2500 P. O. Box 2500 Daytona Beach, Florida 32015

TRW Incorporated Attn: Tech. Library/Doc. Acquisitions 1 Space Park Redondo Beach, California 90278

Stanford Research Institute Attn: Dr. G. Abrahamson 333 Ravenswood Avenue Menlo Park, California 94025

Hughes Aircraft Company Attn: Tech. Library, 600-C222 P. O. Box 3310 Fullerton, California 92634

• Westinghouse Electric Corp. Astronuclear Laboratory Attn: Library P. 0. Box 10864 Pittsburgh, Pennsylvania 15236

--- -- - -

~~~- ~~~~~~~~~~~~~~~~~~~~~~~~ •

 $~\sim~$ 

**Register** 

~

University of Tennessee **Executive Contract Contract Contract Contract Contract Contract Contract Contract Contract Contract Contract Contract Contract Contract Contract Contract Contract Contract Contract Contract Contrac** Space Institute Attn: Prof. J. M. Wu P. 0. Box 10864 Pittsburgh, Pennsylvania 1523<sup>6</sup>

CONVAIR Division of General Dynamics Library and Information<br>P. O. Box 12009 P. 0. Box 12009 <sup>S</sup>an Diego, California 921<sup>12</sup>

CONVAIR Division of General Dynamics Attn: Research Library P. 0. Box 80986 <sup>S</sup>an Diego, California 921<sup>38</sup>

AVCO Missiles Systems Division Attn: E. E. H. Schurmann N. Tyson H. Rosenbaum 201 Lowell Street Wilmington, Massachusetts 01887

<sup>C</sup>hrysler Corporation <sup>S</sup>pace Division Attn: N. D. Kemp 2910 E. A. Rawis, Dept. 2920 P. 0. Box 29200 New Orleans, Louisiana 70129

General Dynamics Pomona Division Attn: Tech. Doc. Center (6—20) P. 0. Box 2507 Pomona, California 91766

Ford Aerospace & Communications Corp. Ford & Jamboree Roads Attn: Dr. A. Demetriades Newport Beach, California 92660

Copies

Raytheon Company Attn: D. P. Forsmo Missile Systems Division Hartwell Road Bedford, Maine 01730

rT

**ISSUED** 

U - London

TRW Defense & Space Systems Group Attn: M. W. Sweeney, Jr. Space Park Drive Houston, Texas 77 058

Marine Bioscience Laboratory Attn: Dr. A. C. Charters 513 Sydnor Street Ridgecrest, California 93555

Applied Mechanics Review <sup>S</sup>outhwest Research Institute 8500 Culebra Road San Antonio, Texas 78228

American Institute of Aeronautics and Astronautics Attn: J. Newbauer New York , New York 1001<sup>9</sup>

Technical Information Services **AIAA** Attn: Miss P. Marshall <sup>7</sup>50 <sup>T</sup>hird Avenue New York , New York 10017

Faculty of Aeronautical Systems University of West Florida Attn: Dr. R. Fledderman Pensacola, Florida 32504

Space Research Corporation<br>Chittenden Bank Building Attn: Library, J. A. Finkel North Troy, Vermont 05859

The Aerospace Corporation Attn: E. Ndefo J. M. Lyons P. 0. Box 92957 Los Angeles, California 90009 Copies

Copies

短

Notre Dame University Department of Aerospace Engineering College of Engineering Library Notre Dame, Indiana 46556

Acurex Corp. Aerotherm 485 Clyde Avenue Attn: M. Abbett Mt. View, California 94042

Mathematics Research Center Attn: Prof. Seymour V. Parter U. S. Army University of Wisconsin Madison, Wisconsin 53706

TRW Defense & Space Systems Group One Space Park Attn: B. Pearce Aerodynamics Dept. Garth W. Lippmann, Bldg. R-5, Rm. 2230 Redondo Beach, California 92078

Lockheed Missiles and Space Co., Inc. Continental Bldg., Suite 445 Attn: R. Fortune El Segundo, California 90245